**Photoshop Brush Collection – Fire Brushes**

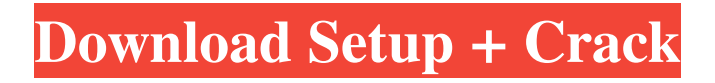

# **Fire Brush Download Photoshop Crack+ Keygen For (LifeTime) Free Download [32|64bit] (2022)**

In spite of the name, Photoshop is often the best image editing tool for the millions of amateur photographers who use it today. Photoshop has been developed and licensed by Adobe for more than 20 years and has been one of the most widely used tools in the field of graphic and photomontage creation. Even though Photoshop has become the standard, it is just one of many powerful programs available today to create images, and features numerous tutorials and events aimed at educating users on how to make the most of their editing, design and other tools. Typical Core Photoshop Features One of the most obvious aspects of Photoshop is its image editing capabilities. It is able to edit any file of any type that can be turned into a raster image and has many tools designed for many types of editing and special effects. Among the tools available are layer-based editing, creating layers, working with masks, resizing, cutting, pasting, applying filters and compositing. Creating a layer includes the ability to hide or mask the underlying layers as well as apply an arbitrary pattern to one or more layers. A mask is an interesting tool that is often used for special effects, such as hiding or visible sections of a layer. Masks have an interesting name, and therefore are known as "channels." They are used because they cannot be edited once the mask is applied. When a layer is masked, the mask is positioned on top, obscuring the underlying portion of the layer. If a layer is deleted, it is not erased from the image. Instead, the position of the layer in the hierarchy, the order that it appears in the layers, as well as its stacking order, are all preserved. The different part of a painting are separated with layers and work differently, from adding text to selecting the background to simplifying a complex design. Photoshop has tools that let you create, modify, and manipulate many aspects of a design. Adobe's line of Creative Suite comes in six different editions for different price points, but includes Photoshop along with its suite of tools, including Illustrator (for designing vector images), InDesign (for laying out text in a page layout), as well as others. Photoshop is the most expensive. The cost of creating a design or painting it, however, is much less than hiring a professional designer, even if you never pay for design services. With no cost, it is easy to create and store any image you want in your computer.

#### **Fire Brush Download Photoshop With Serial Key Free [Win/Mac]**

This guide will teach you everything you need to know about all the main features of the program. It takes you through the main sections of the program, such as the Library, Image Adjustments, Filters, Brushes, and others. We also go into each feature in more detail and explain exactly what each button does in the program. Learn about Photoshop Elements, the best program for modifying RAW images, graphics, or anything you can think of. Main menu The main menu will be at the top of the window when you launch the program. You have access to the following options: Order options: Change the order in which the different main features are displayed. You can add items to the toolbar, sort the palette icons (Windows and Mac), adjust the icon size, the size of the toolbar, and the size of the workspace. Change the order in which the different main features are displayed. You can add items to the toolbar, sort the palette icons (Windows and Mac), adjust the icon size, the size of the toolbar, and the size of the workspace. Workspace: All the contents of the program will be displayed in this section. This is where you will find most of the areas, controls and icons of the program. All the contents of the program will be displayed in this section. This is where you will find most of the areas, controls and icons of the program. Image adjustments: This is where you will find the main image editing features and properties, including but not limited to the options to add or remove points, adjust the curve and adjust the histogram. This is where you will find the main image editing features and properties, including but not limited to the options to add or remove points, adjust the curve and adjust the histogram. Toolbars: This section displays the different available toolbars. If you have not created any toolbars, you will see a blank spot. You can add, delete or add shortcut buttons to all the toolbars. The buttons in the main menus will also appear here. This section displays the different available toolbars. If you have not created any toolbars, you will see a blank spot. You can add, delete or add shortcut buttons to all the toolbars. The buttons in the main menus will also appear here. Edit: This is the main menu option. This is where you can add or edit different items. This is the main menu option. This is where you can add 05a79cecff

#### **Fire Brush Download Photoshop Crack +**

1. Field of the Invention The present invention relates to a color correction technique and a color correction apparatus and method, and more particularly, to a color correction technique and a color correction apparatus and method for modifying a primary color of an original image. 2. Description of the Related Art A color correction apparatus typically includes a color reproduction characteristic table for modifying the three primary colors (R (Red), G (Green) and B (Blue)). The color reproduction characteristic table is used for determining the appropriate correction value for each of three primary colors. On the other hand, a natural image changes with time or varies in a scene in nature, and it is necessary to modify (normalize) the three primary colors in correspondence with such a change or variation. For example, Japanese Unexamined Patent Application Publication No. 7-225503 describes a technique in which the values of R, G and B are normalizeed by multiplying the R value by a correction parameter and the G value by a correction parameter. Furthermore, Japanese Unexamined Patent Application Publication No. 8-168915 describes a technique in which a three-primary color of a natural image is modified to simulate the color perception of an average person. However, since the three primary colors R, G and B generally express a shade, the color correction value is required to be modified to simulate the color perception of an average person, and it is difficult to determine the color correction values corresponding to variations in an image. Therefore, the color reproduction characteristic table described in Japanese Unexamined Patent Application Publication No. 7-225503 may be inappropriate for solving such a problem. Furthermore, the technique described in Japanese Unexamined Patent Application Publication No. 8-168915 may be inappropriate for correcting a natural image with a large variation in the three primary colors because the natural image has a single color component. In view of the aforementioned problem, it is an object of the present invention to provide a color correction technique and a color correction apparatus and method which allow color correction such that the color component of a target image is modified in the same manner as that of a natural image.The present invention relates generally to fabrication of semiconductor devices, and more particularly to semiconductor device structures that include layers and materials with reduced defects. In the manufacture of semiconductor devices, one of the important aspects of device fabrication is the ability to create structures and layers with smooth surfaces and uniform thicknesses. For example, a surface layer

### **What's New in the Fire Brush Download Photoshop?**

\* \*\*The Magic Wand\*\* lets you select pixels based on the color of the image surrounding them (using the Select by Color tool explained on \_Selecting with the Magic Wand\_ ). It's mainly used for repairing corrupted areas of a photo that you've selected with the Lasso tool. Here's what to do with all these tools and tools: \*\*\*Select\*\* Like selecting pixels with a paintbrush, you can select pixels with a tool. Photoshop has tools that let you select the edges of a shape (the \*\*Lasso\*\* tool, described on Lassoing). You can also select a group of pixels at once using the Selection Brush, an extremely fast selection tool (visible in Figure 10-4 on top of the image")). In addition to these tools, you can choose pixels with the Eyedropper tool (if it's visible). This tool appears when you point the cursor at a photo and press the space bar (and you see a little eyedropper icon to the right of the color-coding row). The Selection Brush tool is the one most people use most often. The rest of the tools are there for a particular situation, but none are more common than the Selection Brush. It also allows you to do other things. Figure 10-4. Click the eyedropper icon in the lower-left corner to use the Selection Brush. If you see a "Pressure Sensitivity" box, you can use it to "brush" on pressure when selecting. Then click the magic wand icon (bottom left) to add more control. (This tool was present in Photoshop CS2, but not CS3 and up.) \* \*\*Edit\*\* You can use this tool to fix scratches, repair small blemishes, remove dust spots, and even give your images a vignette by adding a bluish effect. Just select the tool, then drag a box around the area you want to edit. The rest of the Edit tools do very specific things. If you really get into it, you can spend ages using the Eraser tool (the one with the black-and-white icon) to remove any blemish or repair any damage. Check out Appendix B for a list of specific tools. \* \*\*Fill\*\* Fill can make the selected area of an image any color you want—as long as it's not the color of the surrounding pixels. Sometimes

## **System Requirements:**

Before you download the game, you'll need to make sure your PC meets the minimum requirements for it to run successfully. OS: Windows 7/Windows 8 Processor: Core 2 Duo E6600 Memory: 2GB RAM Graphics: NVIDIA GeForce GTX 550 Ti or AMD Radeon HD 7770 Hard Drive: 3GB Free space (Required) Sound Card: DirectX 9.0c compatible Ports: Keyboard & Mouse DirectX: Version 11 Other Requirements: As with

[http://xn----dtbhabafp9bcmochgq.xn--p1ai/wp-content/uploads/2022/07/download\\_photoshop\\_editor\\_for\\_pc.pdf](http://xn----dtbhabafp9bcmochgq.xn--p1ai/wp-content/uploads/2022/07/download_photoshop_editor_for_pc.pdf) <https://www.shankari.net/2022/07/01/active-3d-in-photoshop/>

<https://www.luvncarewindermere.net/photoshop-cs6-final-crack-down-english-version/>

[https://5e19.com/wp-content/uploads/2022/07/photoshop\\_brushes\\_chalk\\_free\\_download.pdf](https://5e19.com/wp-content/uploads/2022/07/photoshop_brushes_chalk_free_download.pdf)

<https://space.gatech.edu/system/files/webform/letyot306.pdf>

<https://www.careerfirst.lk/sites/default/files/webform/cv/haryreni780.pdf>

<https://www.amphenolalden.com/system/files/webform/download-photoshop-express-for-pc-windows-10.pdf>

<https://qef.org.uk/system/files/webform/cv/alliche509.pdf>

<https://thoitranghalo.com/2022/07/01/adobe-photoshop-free-download/>

<https://legalacademy.net/blog/index.php?entryid=2104>

<https://superyacht.me/advert/photoshop-cs7-download-ultimate-power-fast-to/>

<https://bottlemart.com.au/sites/default/files/webform/webform/wirra-wirra/ansesaky325.pdf>

<http://streetbazaaronline.com/?p=72812>

<http://www.oscarspub.ca/how-to-download-adobe-photoshop-7-full-version/>

<https://tresorsiran.org/adobe-photoshop-express-windows-10/>

<https://www.millenniumschools.co.in/karnal/sites/default/files/karnal/webform/download-photoshop-cs5-full-crack-32bit.pdf> <https://www.cameraitacina.com/en/system/files/webform/feedback/wakvivi651.pdf>

[https://studentloanreliefllc.com/wp-content/uploads/2022/07/How\\_to\\_hack\\_Adobe\\_Photoshop\\_2020\\_for\\_AndroidPC.pdf](https://studentloanreliefllc.com/wp-content/uploads/2022/07/How_to_hack_Adobe_Photoshop_2020_for_AndroidPC.pdf) <http://outdooryogany.com/wp-content/uploads/2022/06/golnei.pdf>

<https://thecryptobee.com/adobe-photoshop-download-windows-7/>